# Computer Science 62 Lab 7

Wednesday, March 10, 2010

## Introduction

In this lab, we will experiment with Bailey's BinaryTree class. Begin looking at the documentation for the  $\texttt{BinaryTree class}^1$ . For today, pay special attention to the constructors and these methods:

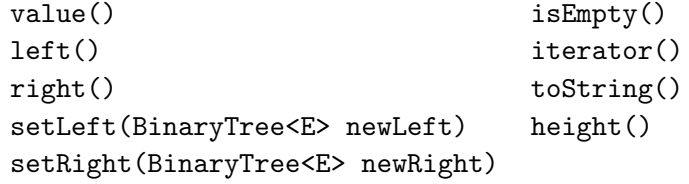

We will use this class to construct some examples of binary *search* trees whose values are integers. For a binary search tree the value contained in a node n is

- greater than all the values contained in nodes of the left subtree rooted at  $n$ , and
- less than or equal to all the values contained in nodes of the right subtree rooted at n.

By saying "less than or equal to," we are implicitly allowing duplicate values. It is a decision that can be changed easily.

Notice that Bailey has a class called BinarySearchTree which automates most of the operations on binary search trees. We will not use it today because we want you to experience the joy of manipulating trees directly.

<sup>1</sup>http://www.cs.williams.edu/∼bailey/JavaStructures/doc/structure5/index.html

#### A simple example

Draw by hand a binary search tree with 2 at the root and values 1, 3, and 4 in the subtrees. How many different tree structures are possible?

Next, start Eclipse and create a new project for this laboratory (note that you will need to include the BAILEY variable for this lab). Write a short program to construct the tree you just drew and print it out using the toString method.

Note that there are three constructors: no data, one data item and one data item with two children. If you need a BinaryTree with only one child (with a data value) you'll need to specify the other child as an empty tree.

Notice how the toString methods prints out the trees and in particular, the empty trees.

#### Inserting values

A more realistic exercise is to start with an empty tree and insert many new nodes. Write a method insert that takes a tree and a new value, and inserts a node with that value into the tree. The method returns the new binary tree (We need to return a tree to handle the case when we construct a new tree. See the note at the end).

```
public static BinaryTree<Integer> insert(BinaryTree<Integer> tree,
                             Integer value)
```
There are two cases. If the original tree is empty, then we simply create a new one-element tree and return it, effectively discarding the old tree. If the original tree is not empty, then we navigate through it until we get to an empty subtree and replace that empty subtree with a one-element tree. We return the original, recently modified, tree.

Test your method by writing a short program to create an empty tree; insert, in order, 2, 4, 1, and 3; and then print the resulting tree. What happens if you insert in a different order, for example 2, 3, 1, 4 or 2, 1, 3, 4?

#### Bigger trees

Now that everything is working, modify your program to insert 128 random integers. Printing such a tree would not be very enlightening. Instead, use the iterator method and print the sequence of values generated; they should appear in non-decreasing order. The java.util.Random class will be useful for this.

### Tree heights

Finally, conduct some experiments on heights of trees. Determine the heights of several randomly-constructed 128-node trees and see how they compare. What is the theoretical minimum height? Do your trees ever come close?

Can you artificially create a tree with the theoretical maximum height?

Calculate the average height over 100 random trees. Is the average height closer to the minimum or maximum? We stated in class that a binary search tree with randomly added data maintains a height that is  $O(logn)$ . Does your data support this?

#### Philosophical reflection.

The implementation of the insert method reveals a serious shortcoming of the BinaryTree class in this context. The object-oriented paradigm tells us that we ought to be able to insert an element into a tree object by modifying the internal state of the object. However, it is not obvious how to change an empty BinaryTree into a non-empty one. Therefore, we end up writing an assignment statement—and changing a reference instead of an object: tree = insert(tree, value); instead of just insert(tree, value); Later, we will discuss ways to overcome the defect and to make the insertion process more uniform.